# **VR 型のドライビングシミュレータの設計**

#### 1. はじめに

近年,様々な VR ヘッドセットが開発され,多 くの場面で VR 技術が応用されるようになってき た.最も注目を集めているコンテンツはやはりゲ ーム関連である.まるで自分がゲームの中の世界 にいるかのような体験が可能であり,これまで以 上の没入感を楽しむことができる.

これまで,本研究室ではパソコン上のゲーム開 発エンジンである Unity を使用して VR 型のドラ イビングシミュレーションゲームの開発が行わ れている<sup>1)</sup>.これまでのものは直線道路のみを走<br>
Ime25 行するものであったため,本研究では,より現実 的な環境に近づけるため,対向車,信号,交差点, カーブなどを実装を行う.そして,完成されたゲ ームに対してゲームドライビングコントロール と VR 装置に対応させることで,より現実に近い 交通環境を再現することを目的とする.

#### 2. ドライビングシミュレータ

本研究で作成しているのドライビングゲーム を実行した画面の様子を図 1 から図 3 に示した.

図1は,直線道路を走行している時の様子であ り,キーボードのカーソルキー部分の上矢印キー<br>(1)を押すことで、自動車を加速させ、前進さ<br> (↑)を押すことで,自動車を加速させ,前進さ れることができる.

図2は、右カーブを曲がる時の様子である.カ ーブを曲がる際には,キーボードのカーソルキー 部分の上矢印キー(↑)と右矢印キー(→)の両 方を押すことで,カーブを曲がることが可能であ る. しんしん しんしん しんしゅう しんしゅう しんしゅう しんしゅう しんしゅう しんしゅう

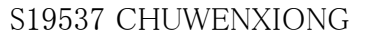

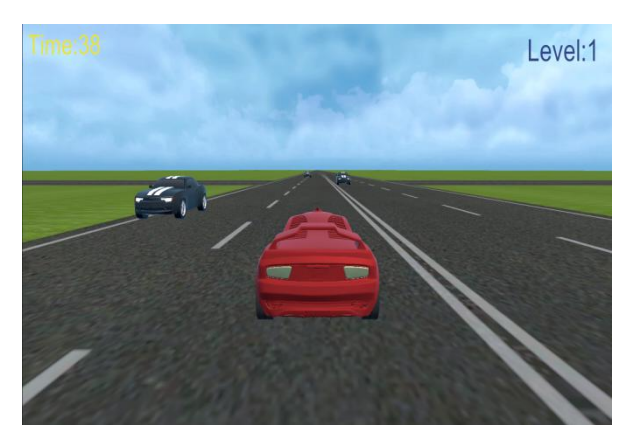

図1:直行している様子

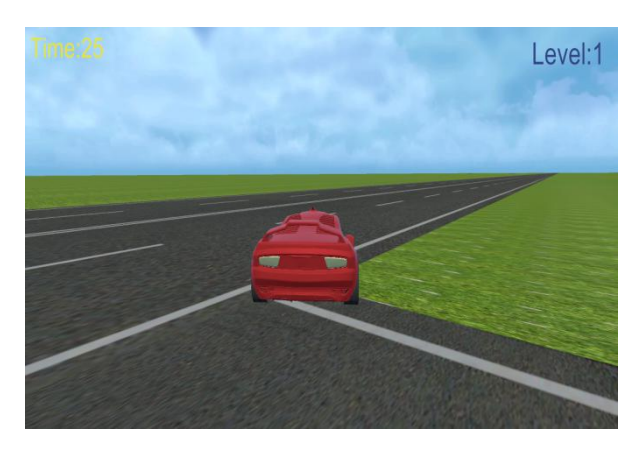

図2:カーブを曲がる様子

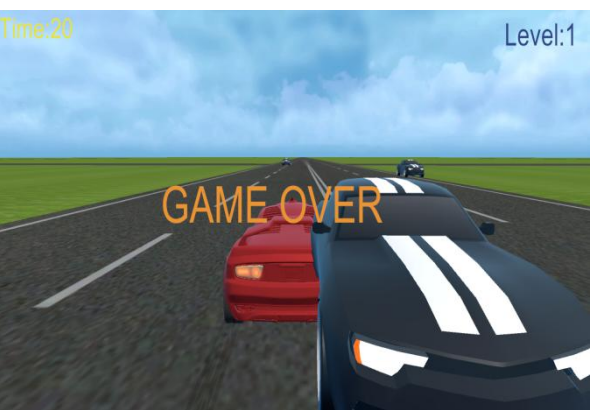

図3:対向車に衝突した時の様子

図3は、対向車と衝突した時の様子であり、対 向車と衝突するとゲームオーバーとなり,ゲーム は終了となる.

### 3. 対向車の生成

以下のプログラムは,対向車を生産させるのプ ログラムである.

1 public class AICarCreate :

MonoBehaviour{

- 2 public GameObject Carpre;
- 3 public Transform Carpos;
- 4 void Start(){
- 5 Carpos = gameObject.transform;
- 6 InvokeRepeating("CreateCar", 0, 5);
- 7 }
- 8 public void CreateCar(){
- 9 GameObject car

=

GameObject.Instantiate(Carpre);

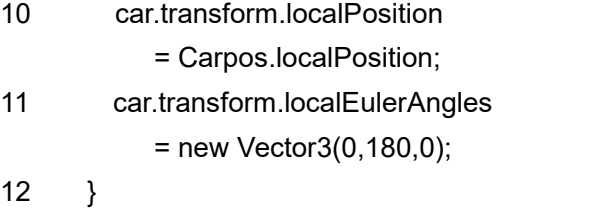

13 }

2 行目の Carpre は対向車のクラスであり、3 行目の Carpos は対向車の位置情報である.4 行 目から 7 行目は,5 秒ごとに一台の対向車を生産 するための処理であり,6 行目で 8 行目以降のメ ソッドが実行される.9 行目で対向車のインスタ ンスが生成され,10 行目で対向車の位置を設定 している.また,11 行目で対向車の方向を設定 している.

以下のプログラムは、対向車が自動的で走行さ せるのプログラムである.

- 1 public class AICarMove : MonoBehaviour{
- 2 void Start(){
- 3 Destroy(gameObject,10);
- 4 }

```
5 Void Update(){
6 transform.Translate(
        Vector3.forward*15*Time.deltaTi
      me);
7 }
8 }
```
2 行目から 4 行目は,10 秒ごとに通り過ぎて必 要のない対向車を削除するための処理である. 5 行目から 7 行目は生産された対向車を毎秒 15 メ ートルの速度で前進させるの処理である.

## 4. おわりに

10 car.transform.localPosition た.これまで直進道路しかなかったものに対して, 11 car.transform.localEulerAngles を曲がることができるように改良を行なった.ま 本研究室では,これまで VR 環境で実行可能な ドライビングシミュレータの開発を行なってお り,本研究では,そのプログラムの拡張を行なっ 交差点とカーブの環境を追加し,自動車も交差点 た,障害物として停止した自動車のみのが存在し ていたが,本研究では,障害物として,実際に移 動する対向車の生成を行なった.さらに,自動車 の走行するさいの音を付加した.

> 今後は,標識や信号などを追加する予定であ る. また, VR 型のシミュレーションを実行した 時の,脳波や心拍などの生体データを収集し,実 際の運転時の生体反応をシミュレーションゲー ムの中でうまく再現できる方法を検討する.

### 参考文献

1) 柏瀬悠輔, "VR 型ドライブシミュレータ の設計", 足利大学工学部創生工学科シス テム情報分野令和 3 年度卒業研究論文,

2022.3.